2022 年 4 月 1 日

# OPENWAY FT のクラスタ上への導入、およびご使用時の注意点(Windows 版)

1. はじめに

OPENWAY FT は、クラスタシステム上においては、通常の1アプリケーションとして動作します。 OPENWAY FT 製品のクラスタシステム上でのご利用にあたりまして当資料の内容をご確認ください。

1.1 OPENWAY FT のクラスタ対応

OPENWAY FT プログラムは、クラスタソフトと連携するための機能やフェールオーバーすること を想定した機能を特別に実装しておりません。

1.2 OPENWAY FT 製品の保守対応(技術サポート)

クラスタシステム上での OPENWAY FT 製品の動作・適用に係る技術サポートは、当社で把握して いる範囲での情報提供・発生事象の切分けをご提供いたします。

尚、クラスタシステム自体の実装やその動作等については、ネットワークや OS と同様、動作環 境のカテゴリとなりますので、OPENWAY FT 製品の技術サポートの範囲外となります。

1.3 適用製品とライセンス

OPENWAY FT 製品をクラスタ環境でご使用される場合の、保守費用・ライセンス費用は価格表を ご覧ください。

1.4 導入サービス

OPENWAY FT 製品の導入作業を当社にご用命戴く場合、クラスタソフトの導入とセットアップは、 お客様の事前作業範囲となります。フェールオーバーテストの実施は、動作環境の稼動テストと なります(当社作業メニューでは用意がございません)。

- 2. クラスタシステムへの導入
- 2.1 インストール先ディレクトリ

OPENWAY FTは1つのインストールディレクトリの下にすべてのモジュールと設定ファイルが置 かれます。設定ファイルを引き継ぐ関係上、共有ディスク上にインストールする必要があります。 このため、実行モジュールも共有ディスク上に置かれる事になります。

2.2 自ホスト名の設定

クラスタシステムでは、各マシンの実際の IP アドレスとは別の仮想的な IP アドレス(以下、 仮想 IP と呼びます)によって、他のマシンからアクセスされます。OPENWAY FT が使用する自ホス ト名はこの仮想 IP に結びついたものとなります。Windows 版では、自ホスト名は環境変数 HOSTNM に設定します。

2.3 自動起動の設定

ノードの切替え時には各アプリケーションが自動的に起動するように設定しますが、その設定 に OPENWAY FT の起動の設定も含めてください。すなわち、OPENWAY FTの起動はシステムの起動 時ではなく、切替え時に行われることになります。2つのサービス (uftpsocd, uftp998) が起動 されるように設定してください。以下は、サービスをバッチファイルで起動する場合の例です。

### (起動時)

net start uftpsocd net start uftp998

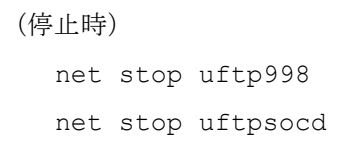

- 3. クラスタシステムでの使用上の注意点
- 3.1 クラスタ上での動作

OPENWAY FTをクラスタシステム上で使用する場合、OPENWAY FTは以下のように動作します。

「障害によるノードの切替え」=>「待機系OSのブート」 (OPENWAY FTの強制終了) (自動起動処理によるOPENWAY FTの起動)

3.2 ノードの切替え時の各処理の再起動について

ノードの切替え時にはOPENWAY FTの常駐プロセスが起動するように設定します。さて、OPENWAY FTの常駐プロセス(サービス)記動時には、以下の機能が動作します。

・仕掛かりジョブの再起動機能

このため、切替え後のOPENWAY FT (常駐プロセス)起動処理により、転送処理途中のものがあ れば再起動が行われます。再起動はジョブ単位に実行されます。なお、転送処理とは、FTPのみを 指すのではなく、送信依頼を行ってから送信終了処理が終了するまで、すなわちステータスが0に 戻るまでを意味しております。なお、仕掛りジョブの再起動機能は、すべてのステータスに対し て再起動処理を行うものではありません。これは無条件の再起動はアプリケーション上、問題が 発生する可能性を考慮したためです。具体的には、以下のステータスにおいて再起動がかかりま せん。

送信側:00、05、09 受信側:00、07

受信側07、送信側09の仕掛りジョブの未起動に対しては、以下の形式のログが出力されます。 これらのステータスの処理がある場合には、OPENWAY FTの外部で再起動を行う( u@ftprel コマ ンドを使用します)必要がございます。

2000/03/01 10:06:18 PRDY01 0215E Job can not recovery!! Job(PRDY014)

※Ver3.3Rev60より、受信側07、送信側09のステータスにおいても仕掛りジョブを起動するように 設定することができます。設定方法については使用手引書をご覧下さい。

#### 3.3 ノードの切替え時のFTP動作

FTPサーバ・クライアントの実装によってはノードの切替え時に実行していたFTPプロセスが残 り、FTPが継続して実行される可能性があります。FTP通信中にノードの切替えが発生した場合、 次のような動作が想定されます。ただし、FTPサーバ・クライアントの実装によっても異なります ので、個別に検証していただく必要がございます。

## ■ クラスタ側がFTPサーバの場合

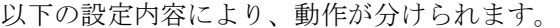

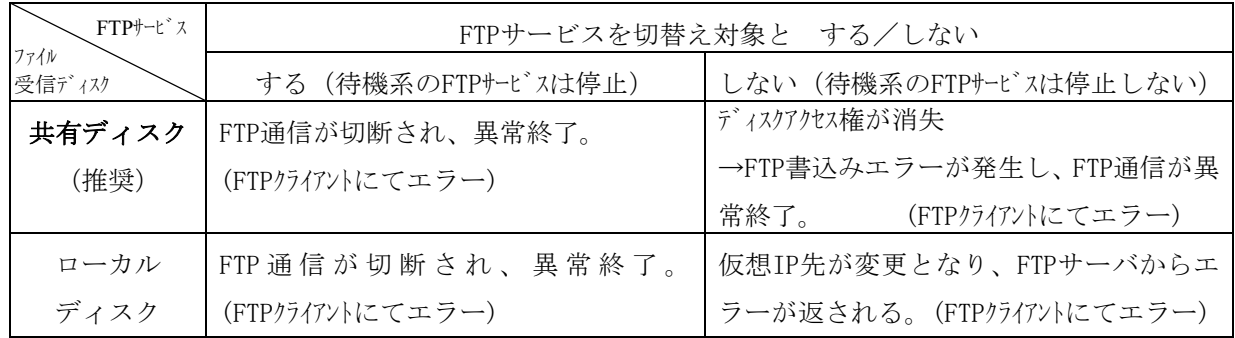

※共有ディスクはノード切替え時にアクティブノードからしか参照できなくなります。

OPENWAY FTでは、上記いずれの場合でも、対向側で自動リカバリが設定されていれば、自動リ カバリが実行されます。

# ■ クラスタ側がFTPクライアントの場合

以下の設定内容により、動作が分けられます。

| 相手側 FTP<br>サーバ   | 書込みファイルをロック する/しない        |                          |
|------------------|---------------------------|--------------------------|
| 送信ファイル<br>格納ディスク | ロックする                     | ロックしない                   |
| 共有ディスク           | ・切替前のFTPは異常終了。            | ・切替前のFTPは異常終了。           |
| (推奨)             | ・切替後、OPENWAY FTの仕掛りジョブの再起 | ・切替後、OPENWAY FTの仕掛りジョブの再 |
|                  | 動機能により、FTPが再実行される。        | 起動機能によりFTPが再実行される。       |
|                  | →書き込み不可のため、FTP異常終了。       | →転送途中だったファイルを上書きし、正      |
|                  | (相手側FTPサーバが対象ファイルをロック)    | 常終了。                     |
|                  |                           |                          |
|                  | →相手側FTPサーバの再起動後、ジョブの強制    |                          |
|                  | 起動を行うことにより、正常終了。          |                          |
| ローカル             | ・切替前のFTPは継続される。           | ・切替前のFTPは継続される。          |
| ディスク             | ・切替後、OPENWAY FTの仕掛りジョブの再起 | ・切替後、OPENWAY FTの仕掛りジョブの再 |
|                  | 動機能により、FTPが再実行される。        | 起動機能により、FTPが再実行される。      |
|                  | →タイミングにより以下のいずれかの動き       | →タイミングにより以下のいずれかの動き      |
|                  | が想定される。                   | が想定される。                  |
|                  | 書込み不可のため、FTP異常終了。         | 切替前のFTPと、切替後の仕掛りジ        |
|                  | (切替前のFTP実行中は、相手側FTP       | ョブの再起動によるFTPが並行して        |
|                  | サーバが対象ファイルをロック)           | 動作し、対象ファイルが予期せぬ形式        |
|                  |                           | となる。                     |
|                  | 切替前のFTPにて転送完了していた         | 切替前のFTPにて転送完了してい         |
|                  | が、切替後FTPが再度実行され、ファイ       | たが、切替後FTPが再度実行され、        |
|                  | ルを上書きして正常終了する。            | ファイルを上書きして正常終了する。        |

4. 留意事項

4.1 ソケットのソースアドレス

クラスタから接続先マシンへソケット接続をする場合にソケットのソースアドレスが、仮想IP ではなく、仮想IPが存在するマシンの固定IPアドレスとなります。経路の途中でアドレス制限な どを行っている場合には、仮想IPとともに固定IPも通過可能とする必要があります。

なお、以下の設定により、OPENWAY FTのソケット通信のソースアドレスを仮想IPアドレスに固 定することも可能です。ただし、FTP通信に関しましては、設定後も仮想IPアドレスではなく固定 IPアドレスとなりますのでご注意ください。

(ソケットのソースアドレスを仮想IPアドレスに固定する方法)

「OPENWAY FTインストールディレクトリ\tools\master\SrcAdr.dat」をエディタ等で開き、以 下のように設定します。

--- (SrcAdr.dat) ------------

-------------------------------------------------------------------------

[Common]

S\_Address=xxx.xxx.xxx.xxx(仮想アドレスをセット)

※システムやサービスの再起動は必要ありません。

※仮想アドレスには、全く関係のないアドレスは使用できません。

### 4.2 アクティブ-アクティブ構成における制限事項

アクティブ-アクティブ構成のクラスタマシンにて、双方に、別の処理をするOPENWAY FTを入 れることはできません。OPENWAY FTのサービスは固定名で登録されるため、複数のOPENWAY FTを 1つのマシンにインストールさせることはできません。

以上